The book was found

# **Android Tips And Tricks**

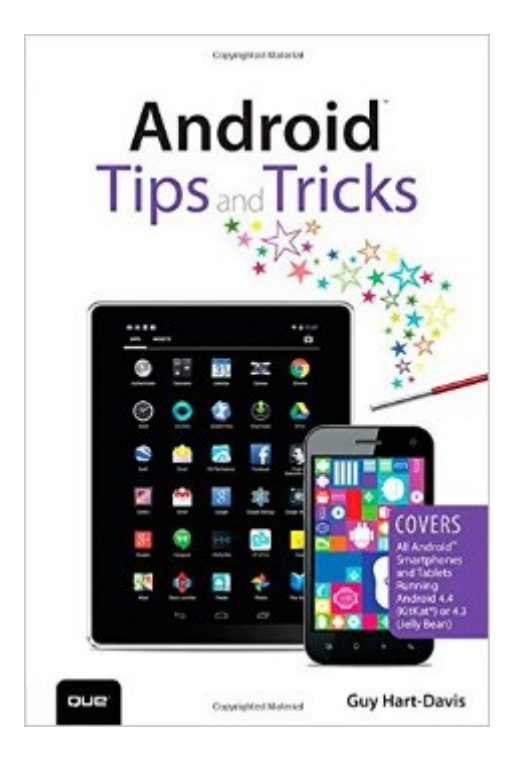

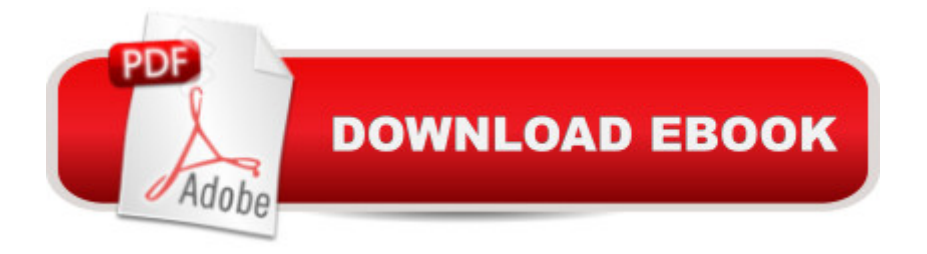

## **Synopsis**

Covers All Androidâ"¢ Smartphones and Tablets Running Android 4.4 (KitKat®) or 4.3 (Jelly Bean) A Unlock the Power of Your Androida, ¢ Smartphone or Tablet A Discover hundreds of tips and tricks you can use right away with your Android device to get more done, and have more fun. Â Youâ ™II learn how to use your Android smartphone or tablet as a powerful communication, organization, and productivity tool as well as a feature-packed entertainment device. You will dig deep into the settings and capabilities of both Android itself and the preinstalled apps, developing the knowledge and skills to exploit them to the fullest.  $\hat{A}$  Easy to understand and non-technical, Android Tips and Tricks is perfect for beginnersâ "and for more experienced users ready to get more productive or move to newer devices. It covers all new and recent Android smartphones and tablets running Android 4.4 (KitKat®) or 4.3 (Jelly Bean)â "with bonus coverage of todayâ ™s top Android  $\hat{a}$  ceskins $\hat{a}$   $\cdot$ : Samsung TouchWiz and HTC Sense.  $\hat{A}$  Here $\hat{a}$  <sup>TM</sup>s just a sampling of what this bookâ <sup>TM</sup>s tips, tricks, and strategies will help you do:  $\hat{A}$   $\hat{A}$   $\hat{a}$   $\alpha\hat{A}$   $\hat{A}$   $\hat{A}$  Connect to wireless and cellular networks, keyboards and Bluetooth devices, and even VPNs  $\hat{A}$   $\hat{a}$   $\hat{\alpha}$   $\hat{A}$   $\hat{A}$  Transform your device into a portable Wi-Fi hotspot, and share Internet connections via USB or Bluetooth  $\hat{A}$  $\hat{a}$   $\hat{\varphi}$   $\hat{A}$   $\hat{A}$  Secure Android with screen and SIM locks, location settings, and encryption  $\hat{A}$   $\hat{a}$   $\hat{\varphi}$  $\hat{A}$   $\hat{A}$   $\hat{A}$ Sideload apps from any source and keep bad apps from loading  $\hat{A}$   $\hat{a}$   $\hat{\alpha}$   $\hat{A}$   $\hat{A}$  Take Gmail to pro level with signatures, vacation responders, labels, archiving, advanced search, and secure two-step verification  $\hat{A}$   $\hat{a}$   $\hat{\alpha}$   $\hat{A}$   $\hat{A}$  Manage multiple email accounts together: POP, IMAP, web mail, and Exchange  $\hat{A}$   $\hat{a}$   $\hat{\alpha}$   $\hat{A}$   $\hat{A}$  Get more out of your Google Chrome browser, and share bookmarks across all vour devices  $\hat{A}$   $\hat{a}$   $\alpha\hat{A}$   $\hat{A}$   $\hat{C}$  Chat via text, audio, or video on Google Hangouts $\hat{a}$  "and customize it to work just the way you want  $\hat{A}$   $\hat{a}$   $\varphi \hat{A}$   $\hat{A}$  Enjoy your music everywhere, whether it a <sup>TM</sup>s stored locally or in the cloud  $\hat{A}$   $\hat{a}$   $\alpha \hat{A}$   $\hat{A}$  Easily capture, edit, and share top-quality photos and videos  $\hat{A}$  $\hat{a}$   $\hat{\alpha}$   $\hat{A}$   $\hat{A}$  Transform your smartphone or tablet into a total social networking hub  $\hat{A}$   $\hat{a}$   $\hat{\alpha}$  $\hat{A}$  $\hat{A}$ Squeeze more battery life from any Android device  $\hat{A}$  Guy Hart-Davis  $\hat{A}$  is the co-author of My Samsung Galaxy Note 3 and My HTC One, and the author or lead author of nearly 100 computer books.

## **Book Information**

Series: Tips and Tricks Paperback: 544 pages Publisher: Que Publishing; 1 edition (December 21, 2014) Language: English

#### ISBN-13: 978-0789753854

Product Dimensions: 6 x 1.1 x 8.9 inches Shipping Weight: 1.9 pounds (View shipping rates and policies) Average Customer Review: 2.7 out of 5 stars $\hat{A}$   $\hat{A}$  See all reviews $\hat{A}$  (7 customer reviews) Best Sellers Rank: #1,487,426 in Books (See Top 100 in Books) #112 in  $\hat{A}$  Books > Computers & Technology > Mobile Phones, Tablets & E-Readers > Android #969 in Books > Computers & Technology > Mobile Phones, Tablets & E-Readers > Handheld & Mobile Devices #3714  $in \hat{A}$  Books > Computers & Technology > Operating Systems

## **Customer Reviews**

I was expecting more real tips & tricks. The book has several, but the majority of it is a regular manual for the functions. It will spend a couple pages on obvious things like how to open and reply to an email. I would rather it assume you know how to do basic things, make the book shorter, and then just really tell you extra tips/tricks.Also note that Android devices vary significantly in their interface and apps. This book tries to use stock Android as the reference, but I couldn't follow everything exactly because my Samsung phone has different interface points. That makes it hard for any book to be generic.

Have not used it much; easier than hauling book around with me

It was not what I thought and wish I could return it.

Too technical I just want a reference manual with comprehensive subjects covered.

### Download to continue reading...

Android: Android Programming And Android App Development For Beginners (Learn How To [Program Android Apps, How](http://ebooksreps.com/en-us/read-book/j6DkQ/android-tips-and-tricks.pdf?r=QAJMSHb0i%2F0kmubSB7GgOfOwSjfQ05gWIApaONsBYJ0%3D) To Develop Android Applications Through Java Programming, Android For Dummies) Android: Programming in a Day! The Power Guide for Beginners In Android App Programming (Android, Android Programming, App Development, Android App Development, ... App Programming, Rails, Ruby Programming) Android Tips and Tricks: Covers Android 5 and Android 6 devices (2nd Edition) Android Tips and Tricks: Covers Android 5 and Android 6 devices Programming #8:C Programming Success in a Day & Android Programming In a Day! (C Programming, C++programming, C++ programming language, Android , Android Programming,

and much needed game information! (Pokemon Go Game, iOS, Android, Tips, Tricks, Secrets, Hints) Pokemon GO: Game Guide: The 37 Best Pokemon Go Secrets, Tips, & Tricks You Didn't Know Existed! (Pokemon Go Game, iOS, Android, Tips, Tricks, Secrets, Hints) The Complete Guide to Android Wear: Practical Tips, Tricks and Tutorials for Android Wear watches Android at Work: 150-Plus Must Have Apps for Android Phones and Tablets: The complete guide to the best free phone and tablet Android apps Android Programming BOX SET: ANDROID PROGRAMMING and ANDROID GAME PROGRAMMING - 2 Books in 1 (Second Edition) Embedded Programming with Android: Bringing Up an Android System from Scratch (Android Deep Dive) Learning Android programming using Android Studio (Android for beginners Book 1) Android: App Development & Programming Guide: Learn In A Day! (Android, Rails, Ruby Programming, App Development, Android App Development, Ruby Programming) Android: Programming & App Development For Beginners (Android, Rails, Ruby Programming, App Development, Android App Development) Galaxy S6: The Complete Galaxy S6 & S6 Edge User Guide - Learn How To Get The Most Out Of Your Samsung Galaxy S6 And S6 Edge, Plus 22 Helpful Tips and Tricks! (S6 Edge, Android, Smartphone) Scarne's tricks: Scarne on card tricks and Scarne's magic tricks Pokemon Go: PokA©mon Go Master Guide and Game Walkthrough (Pokemon Go Game, iOS, Android, Tips, Tricks, Secrets, Hints) Pokémon Go: The Unofficial Pokemon Go Guide to Pokémon Go Secrets, Tips & Tricks: Pokémon Go, Secrets, Android, iOS, Cheats, Hints, Teams, Gyms (Pokemon go game, Pokemon go walkthrough and handbook) Galaxy S7: The Ultimate Beginners Guide To Using Galaxy S7 - Learn All About Hardware, Software And Apps, Plus Helpful Tips & Tricks! (S7 Edge, Android, Smartphone) GALAXY S6: Samsung Galaxy S6 Unofficial User Guide - Discover How To Use Galaxy S6, Easy User Manual, Plus Advanced Tips And Tricks! (S6 Edge, Android, Smartphone)

<u>Dmca</u>